## **Insert Size Histogram for All\_Reads in file 131004\_0091\_000000000−A590J\_1\_IL−TP−001\_sorted\_mrk\_dup.bam**

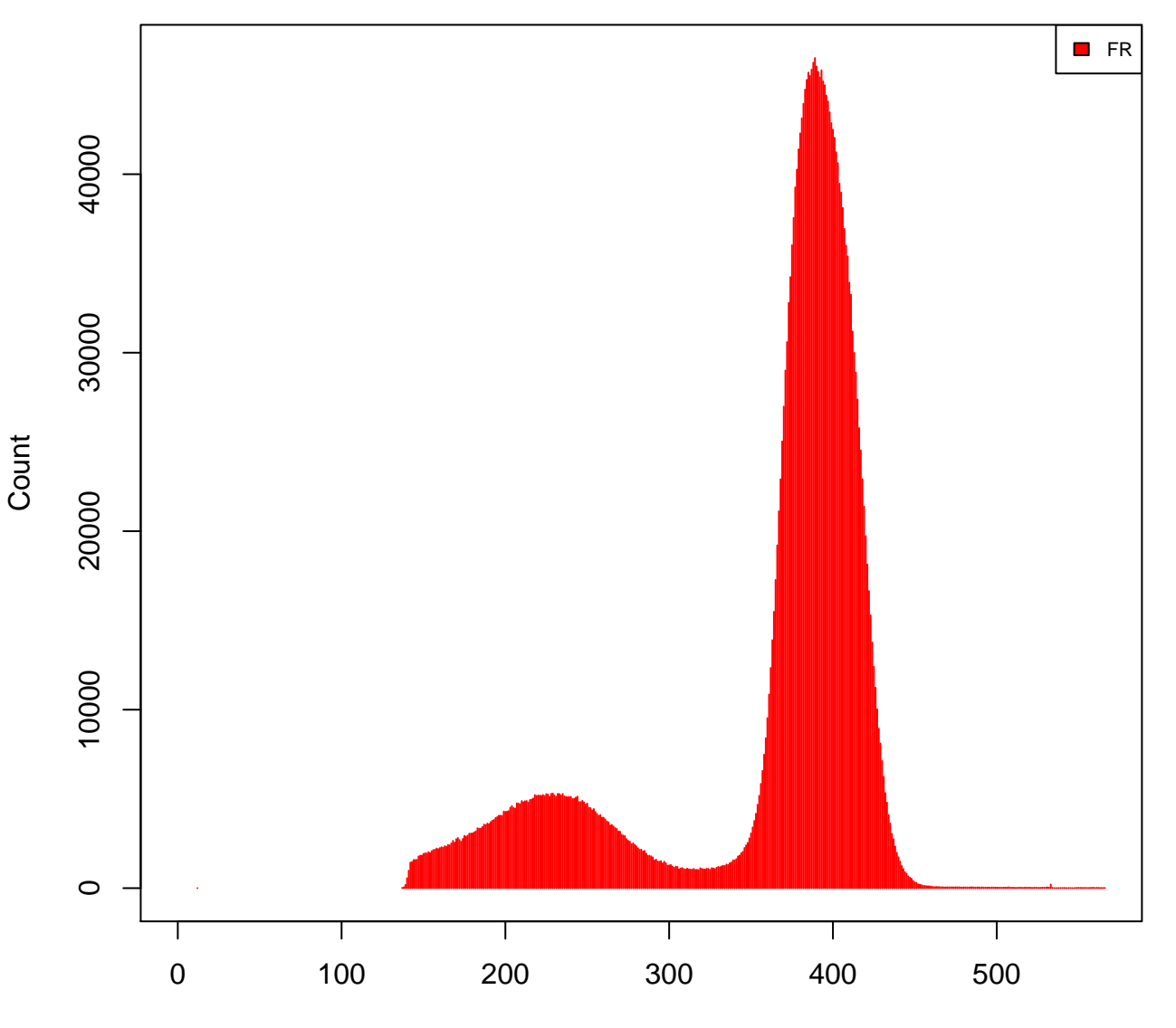

Insert Size